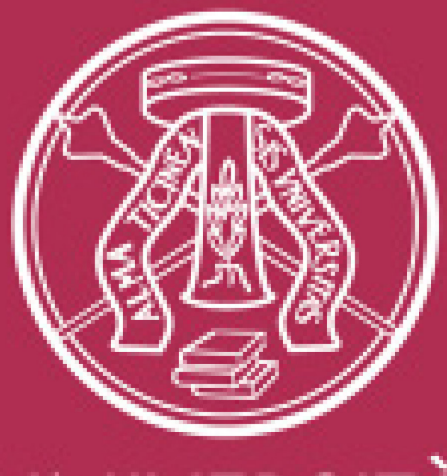

## **UNIVERSITÀ DI PAVIA**

Area Beni Culturali Area Didattica e servizi agli studenti Area Sistemi Informativi

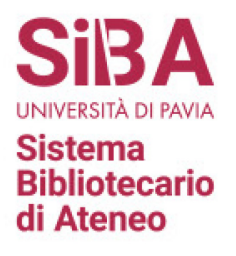

URE **STUDI DI PAVIA** DELLE **DIGITA** DEGL ARCHIVIO **UNIVERSITÀ ESI** 

## L'archivio UNITESI UNIPV

Linee guida per la pubblicazione delle tesi di laurea magistrali e magistrali a ciclo unico

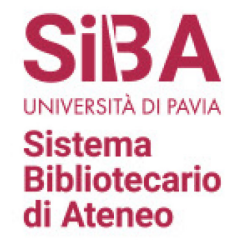

#### L'Università di Pavia aderisce, insieme ad altri Atenei italiani, alla<br>**Dichiarazione di**  $Dichiarazione$ **Messina** per l'accesso aperto alla conoscenza nel campo scientifico e umanistico. riafferma i principi della **Dichiarazione di Berlino (2003)** per sostenere le 2004

«nuove possibilità di disseminazione della conoscenza non solo attraverso le modalità tradizionali ma anche e sempre più attraverso il paradigma dell'accesso aperto via Internet».

## 2017

L'Un

L'Università di Pavia attiva il deposito aperto istituzionale IRIS  $UniPV$  per la raccolta e la gestione dei dati relativi alle attività e ai prodotti della ricerca.

# 2022

L'Area Beni Culturali, l'Area Didattica e Servizi agli Studenti e l'Area Sistemi Informativi dell'Università di Pavia **avviano un progetto**, di durata biennale, per il deposito, catalogazione, gestione e consultazione in rete delle tesi di laurea in formato elettronico.

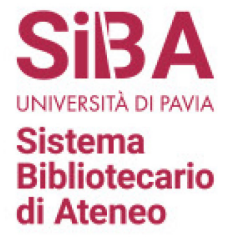

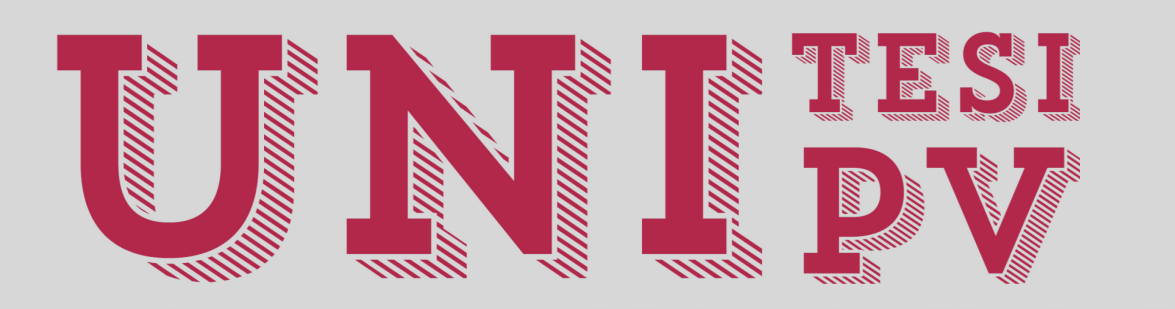

Lo sviluppo dell'archivio digitale UNITESI UNIPV:

- si affianca idealmente a *IRIS UniPV*
- intende promuovere un utilizzo più ampio del **deposito istituzionale**
- si propone non solo come archivio per la conservazione a lungo termine delle tesi, ma anche come strumento per la **comunicazione scientifica**

### Documentazione funzionale al conseguimento titolo

• Auto archiviazione della tesi da parte del laureando in formato PDF/A

ESSE<sub>3</sub>

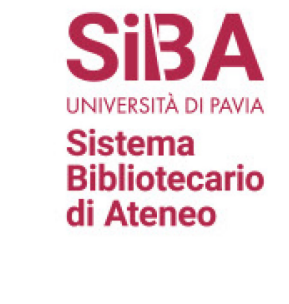

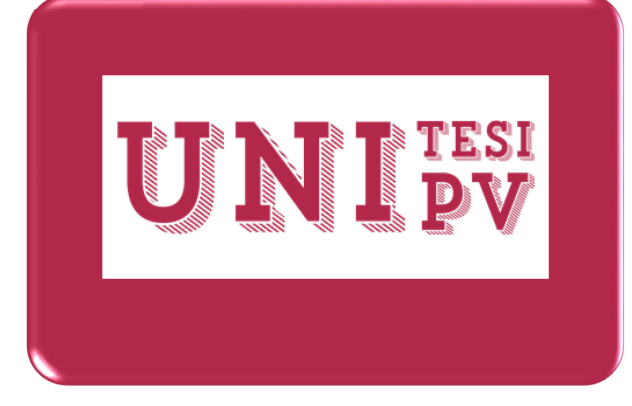

Eventuali verifiche e controlli di originalità con<br>**D**ompilatio **magister** bu compilatio.net by compilatio.net

A valle di questo flusso di lavoro vi è il modulo **UNITESI** su cui è impostato l'archivio istituzionale *UNITESI UNIPV*, che costituisce, quindi, nell'ambito del processo per il conseguimento titolo, lo step relativo alla conservazione a lungo termine alla  $\mathbf{e}$ pubblicazione delle tesi di laurea full text

## PROCEDURE PER LA DOMANDA DI CONSEGUIMENTO TITOLO

Il laureando deve seguire le istruzioni pubblicate alla sezione [Laurearsi](https://portale.unipv.it/it/didattica/corsi-di-laurea/studiare/laurearsi) del sito web istituzionale dell'Università degli Studi di Pavia.

In particolare deve:

indicare il titolo definitivo della tesi e la relativa traduzione in lingua inglese;

Sistema **Bibliotecario** di Ateneo

indicare il nome del relatore e del/degli eventuale/i correlatore/i;

compilare un sintetico abstract dei contenuti della tesi in italiano e in inglese;

caricare nell'area riservata di ESSE3, entro il termine della consegna della tesi previsto dal calendario delle lauree pubblicato sul sito del rispettivo Dipartimento/Facoltà, **la versione finale e definitiva della tesi** e dei suoi eventuali allegati e l'abstract, nel medesimo file in formato **pdf/A** (max 60 MB). Quando verrà caricata la tesi il relatore riceverà una e-mail che lo avviserà di procedere con la validazione

## Linee guida per la pubblicazione delle tesi (1)

Sistema **Bibliotecario** di Ateneo

La registrazione dei dati bibliografici delle tesi e il deposito del testo sono richiesti a tutti gli studenti;

i dati bibliografici e gli abstract delle tesi magistrali e magistrali a ciclo unico discusse dall'a.a 2008/2009 sono pubblicati in UNITESI UNIPV senza restrizioni, trattandosi di dati non sensibili e che non comportano la possibile violazione di principi inerenti il rispetto della privacy, la cui esposizione costituisce, per contro, un fondamentale servizio rivolto all'utente finale;

lo studente rimane titolare di tutti i diritti d'autore, concedendo all'Università il diritto non esclusivo alla riproduzione e distribuzione della tesi e dei suoi eventuali allegati a testo pieno;

il trattamento ai fini della pubblicazione dei dati bibliografici nell'archivio è effettuato in conformità all'informativa pubblicata alla sezione [Privacy](https://privacy.unipv.it/) del sito web istituzionale dell'Università degli Studi di Pavia

## Linee guida per la pubblicazione delle tesi (2)

All'atto dell'auto-archiviazione della tesi e dei suoi eventuali allegati nell'area riservata di **ESSE3** lo studente potrà scegliere una tra le seguenti opzioni:

1) autorizzazione alla pubblicazione diretta ad accesso aperto (**file ad accesso aperto**);

2) autorizzazione alla pubblicazione dei soli metadati descrittivi e dell'abstract della tesi, ma non del full text (**nessun file disponibile**).

N.B. In caso di non concessione dell'autorizzazione alla pubblicazione ad accesso aperto, l'utente troverà in calce alla scheda descrittiva della tesi, la funzione «Richiedi una copia». Gli interessati, tramite questa funzione e compilando un form ad hoc, possono inoltrare all'autore una richiesta motivata di accesso al testo pieno. La richiesta potrà essere o meno autorizzata dall'autore della tesi; in caso di autorizzazione il sistema trasmetterà al richiedente un link, di validità limitata a 24 ore, da cui accedere al full text della tesi (**file disponibili solo agli amministratori**)

3) richiesta di un periodo variabile di embargo (di 6, 12, 18 mesi, secondo le raccomandazioni contenute nelle Linee guida per gli [archivi istituzionali](https://www.crui.it/linee-guida-per-gli-archivi-istituzionali.html) redatte da CRUI nell'aprile 2009), durante il quale saranno visibili solo i dati bibliografici e l'abstract della tesi (**file sotto embargo**).

- nessun file disponibile

file ad accesso aperto

**Sistema Bibliotecario** di Ateneo

O file disponibili solo agli amministratori

**S** file sotto embargo

L'autotluorescenza come parametro diagnostico per la biopsia ottica in epatologia. **FERRARA, CONNEJ** 2018/2019

#### Abstract

Questo studio ha riguardato l'autofluorescenza in epatologia e la sua potenzialità diagnostica, basata sulla valutazione diretta, in tempo reale dei fluorofori endogeni del tessuto epatico e del siero relativi alle numerose e complesse funzioni metaboliche, cataboliche, di deposito e mobilizzazione di nutrienti e di detossificazione del fegato. L'analisi di autofluorescenza del fegato può essere utile per il monitoraggio della funzionalità dell'organo esposto ed isolato, ad esempio nel trapianto, o per l'automazione e velocizzazione di diagnosi istologica, ad esempio di progressione di patologia del fegato grasso. L'analisi del siero è particolarmente promettente per la capacità di valutare in modo non invasivo fluorofori endogeni correlabili alle varie funzioni del fegato, inclusa la regolazione intrinseca o sistemica di risposte di protezione o nocive all'induzione di condizioni di stress. Questa possibilità risponde alla richiesta di ampliare il più possibile i pannelli di biomarcatori del siero per applicazioni diagnostiche in epatologia e più in generale nella valutazione di disordini metabolici sistemici. L'attività ha riguardato la descrizione delle caratteristiche spettroscopiche di vari fluorofori endogeni del fegato e del siero. Sono stati così definiti i parametri spettrali per il successivo studio dell'analisi di autofluorescenza del tessuto epatico e del siero. L'autofluorescenza de siero, in particolare, è stata studiata in relazione alla risposta epatica all'induzione di ischemia e riperfusione su fegati di modell di ratto. L'analisi spettrale ha mostrato la rilevante presenza di retinolo e di acidi grassi fluorescenti, quali acido arachidonico, linoleico e oleico, che per il loro significato biometabolico e di regolazione di risposte all'induzione di stress epatico possono essere proposti come promettenti biomarcatori serici della funzionalità epatica, sia intrinseca che nel mantenimento dell'omeostasi metabolica sistemica

Scheda Scheda DC

# **Esempio**

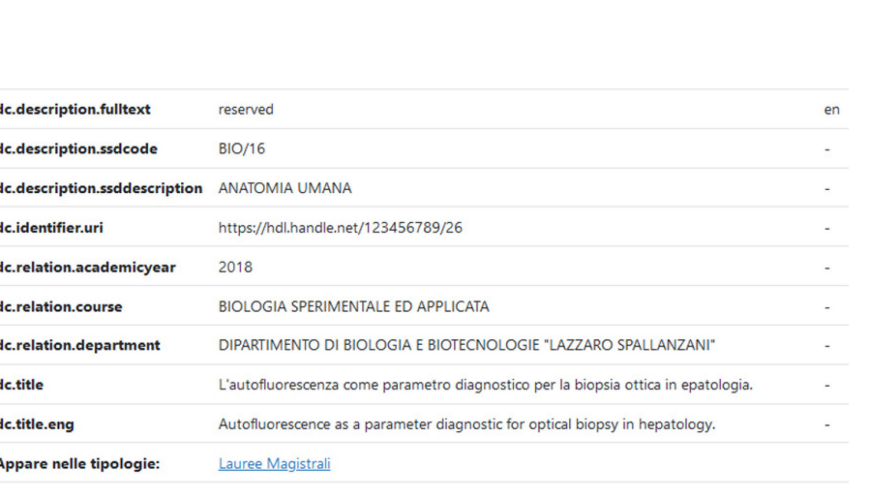

**SiBA** 

UNIVERSITÀ DI PAVIA

**Bibliotecario** di Ateneo

**Sistema** 

#### File in questo prodotto: File **Dimensione** Formato Tesi Sperimentale di Connej Ferrara.pdf non disponibili 28.97 kB Adobe PDP Richiedi una copia

#### Facoltà/Dipartimento

DIPARTIMENTO DI BIOLOGIA E BIOTECNOLOGIE "LAZZARO SPALLANZANI"

Corso di studio **BIOLOGIA SPERIMENTALE ED APPLICATA** 

**Anno Accademico** 2018

**Codice SSD BIO/16** 

**Descrizione SSD ANATOMIA UMANA** 

#### **Titolo inglese**

Autofluorescence as a parameter diagnostic for optical biopsy in hepatology.

UNITesi / 123456789/26

### Richiedi una copia del documento: L'autofluorescenza come parametro diagnostico per la biopsia ottica in epatologia.

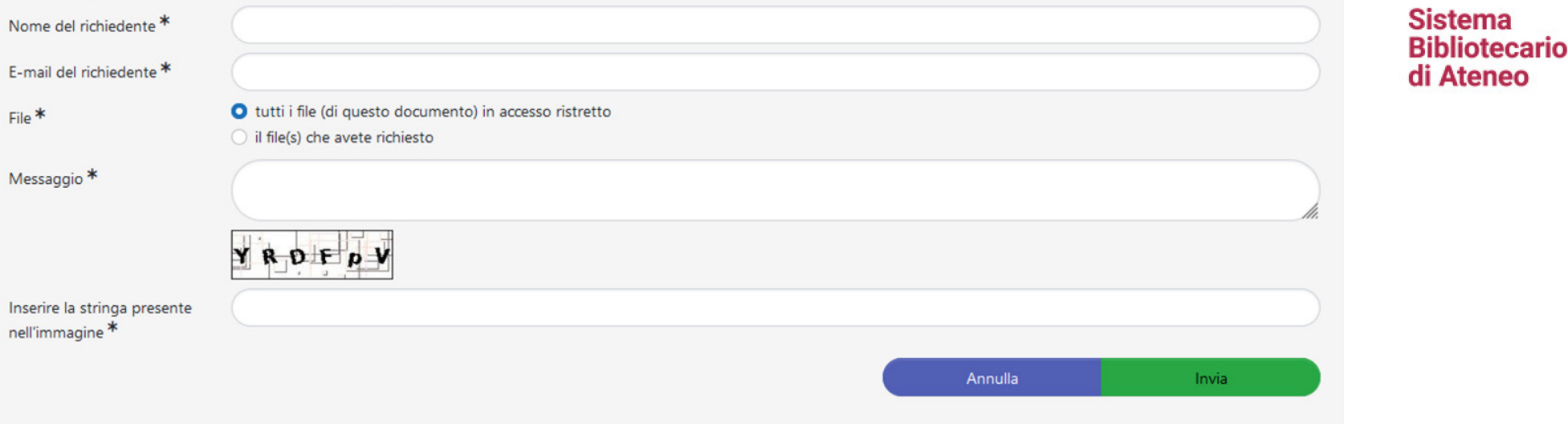

Per la concessione d'uso all'utente finale del full text della tesi e dei suoi eventuali allegati sarà adottata una licenza Creative Commons del tipo:

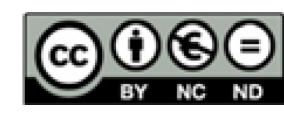

CC BY NC ND Attribuzione – Non Commerciale – Non Opere Derivate (consente di scaricare e condividere i lavori originali condizione che non vengano modificati né utilizzati a scopi commerciali, sempre attribuendo la paternità dell'opera all'autore).

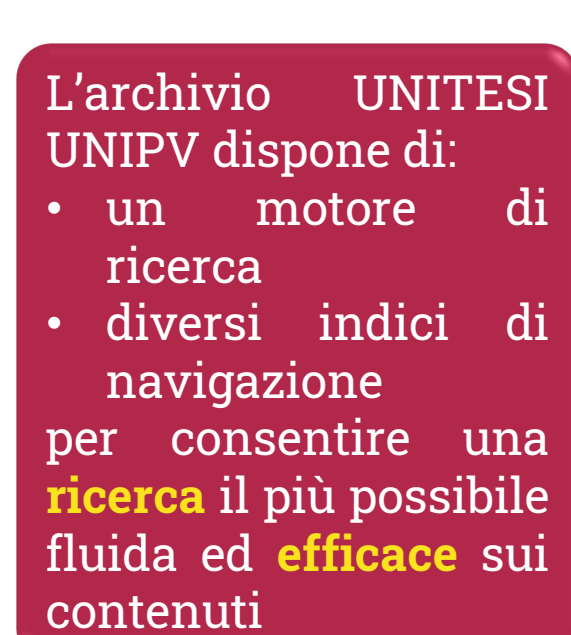

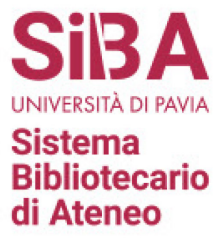

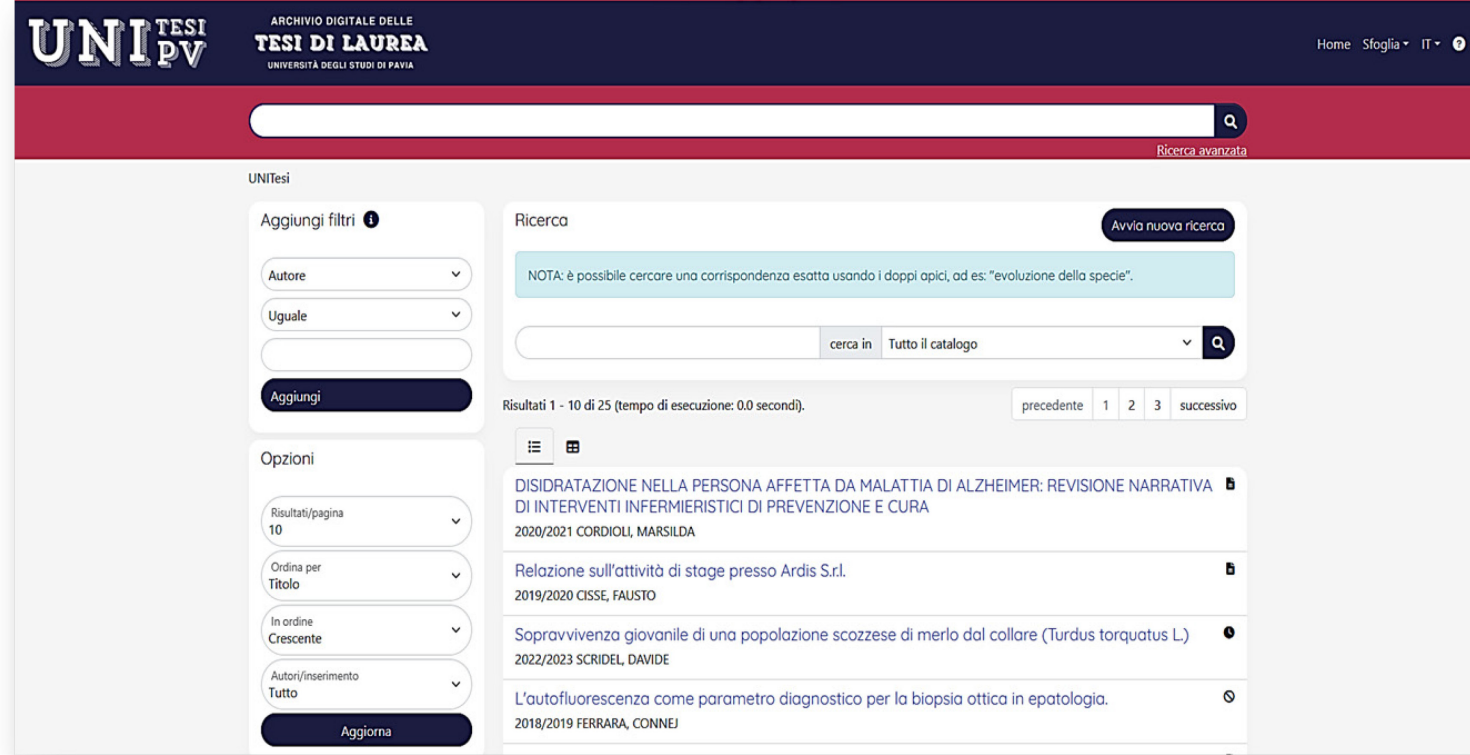

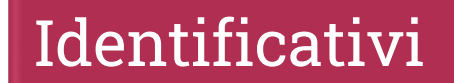

dc.identifier.uri

https://hdl.handle.net/123456789/31

La piattaforma applicativa di UNITESI prevede che ogni prodotto caricato nell'archivio acquisisca un **identificativo persistente** (Handle), assicurando per tal via la **reperibilità** della tesi nel tempo anche a seguito di migrazioni su nuovi sistemi o modifiche all'URL di servizio.

### Accessi

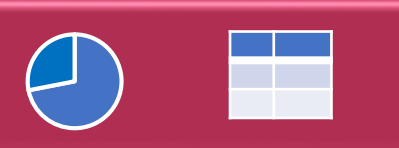

**Sistema Bibliotecario** di Ateneo

L'archivio, inoltre, dispone di un sistema di **registrazione degli accessi** alle singole pagine, consentendo di estrarre la reportistica sulla navigazione all'interno del portale. I principali **report** visionabili a livello pubblico o riservato a seconda della configurazione richiesta dall'Ateneo consistono nel numero di accessi alla scheda:

- per città (italiana o estera)
- per nazione
- nel tempo
- ai fulltext

Tutti questi report sono visualizzabili sia sotto forma di grafico che in modalità tabellare.